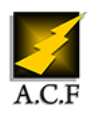

## **OFFICE 365 UTILISATEUR PRISE EN MAIN**

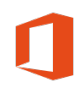

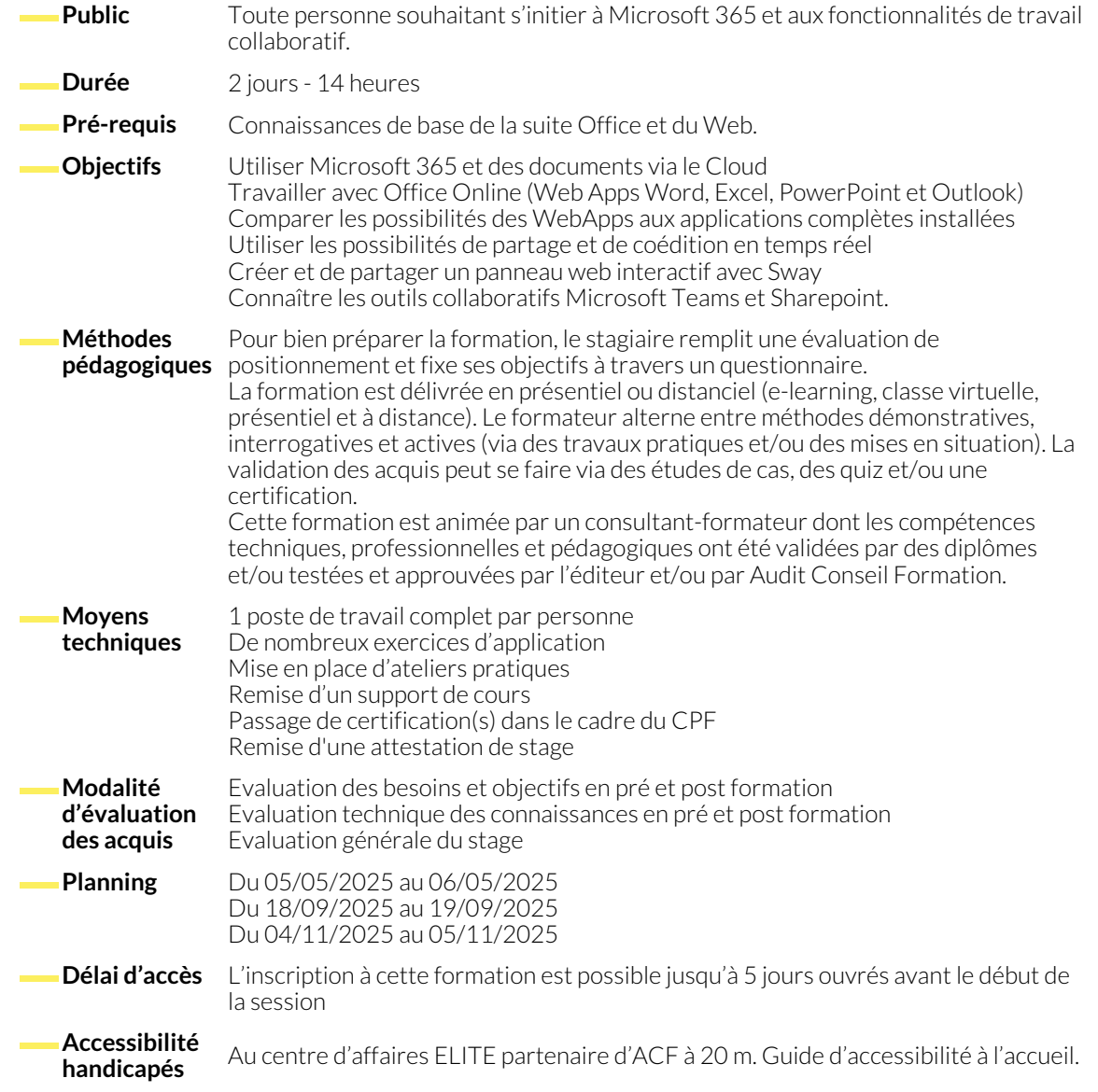

## **PRÉSENTATION DE MICROSOFT 365**

- Configurer son compte Microsoft 365.
- Maîtriser l'interface OneDrive : les composants de Microsoft 365, la connexion.
- Identifier les caractéristiques du travail avec une Web App.
- **EXPLOITER OFFICE ONLINE ET SES WEB APPS (WORD, EXCEL, POWERPOINT)**
	- Créer et mettre en forme des documents avec Word et PowerPoint Online.
	- Utiliser les styles Word et PowerPoint existants.
	- Créer et mettre en forme un tableau de calcul avec Excel Online.
- Gérer des documents avec OneDrive.
- Télécharger un fichier depuis ou vers OneDrive.
- Manipuler les tableaux de données et créer des graphiques.
- Exploiter les différentes possibilités de copie : opérations et fonctions de base.
- Identifier les limites d'Office Online.

## **CRÉER ET PARTAGER UN PANNEAU WEB INTERACTIF AVEC SWAY**

● Ajouter du texte, des images et d'autres contenus variés. ● Rechercher et importer du contenu pertinent à partir d'autres sources. ● Transformer et présenter des informations de façon moderne, interactive et attractive. ● Remettre en page automatiquement selon un modèle prédéfini (bouton remix). ● Trouver des images, vidéos, tweets à faire glisser directement dans la composition existante. ● Insérer un code sur une page Web pour partager ses présentations et les rendre responsive design. **COLLABORER DANS LE CLOUD** ● Créer un carnet One Note. ● Rechercher et capturer du contenu sur le Web avec One Note. ● Partager un document avec d'autres usagers. ● Travailler à plusieurs en même temps sur un document. ● S'approprier les caractéristiques d'Outlook sur Microsoft 365. ● Exploiter l'application de bureau OneDrive : caractéristiques et utilisation. ● Synchroniser ses dossiers avec OneDrive. **DÉCOUVRIR DES OUTILS DÉDIÉS AUX ÉQUIPES** ● Créer un site d'équipe avec Sharepoint. ● Partager des fichiers, des données, des actualités et des ressources sur SharePoint. ● Informer tous les membres de son équipe et lancer une conversation avec Teams. ● Partager des fichiers ou coéditer du contenu avec Teams. **NOUS CONTACTER Siège social Centre de formation** 16, ALLÉE FRANÇOIS VILLON 38130 ÉCHIROLLES 87, RUE GÉNÉRAL MANGIN 38000 GRENOBLE **Téléphone E-mail** 04 76 23 20 50 - 06 81 73 19 35 contact@audit-conseil-formation.com **Suivez-nous sur les réseaux sociaux, rejoignez la communauté ! (in ACF Audit Conseil Formation ACF** CACF\_Formation ACFAuditconseilformation